## **DAFTAR ISI**

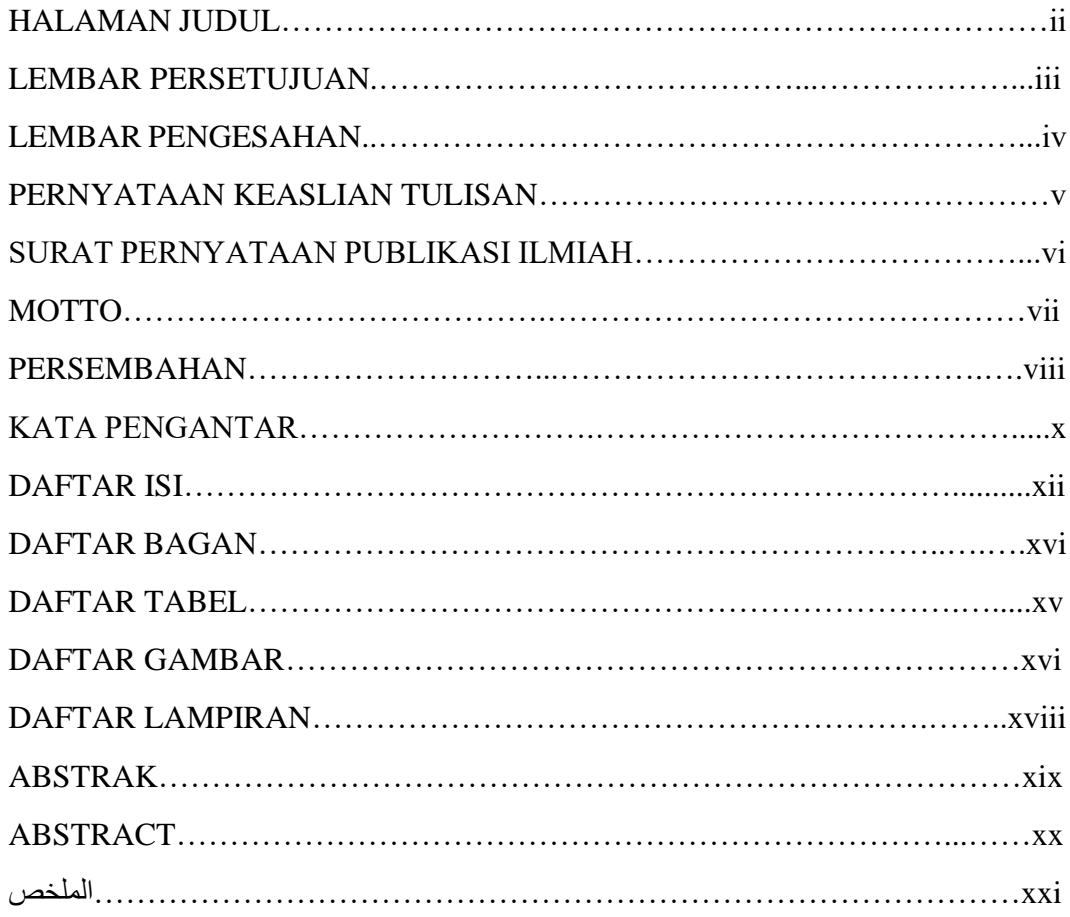

## **BAB I : PENDAHULUAN**

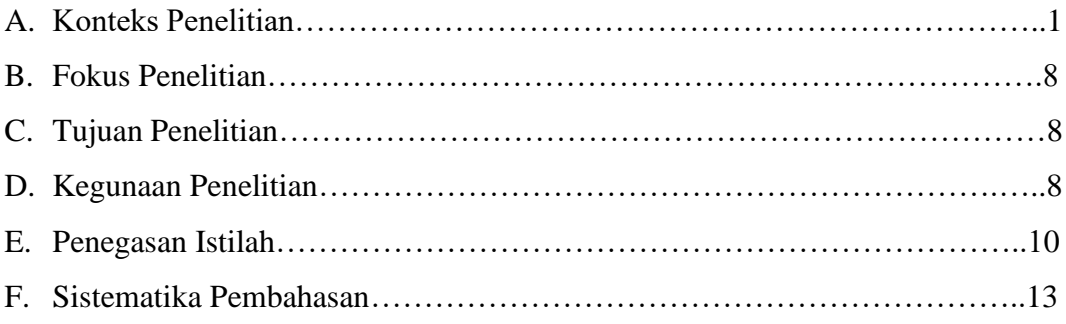

# **BAB II : KAJIAN PUSTAKA**

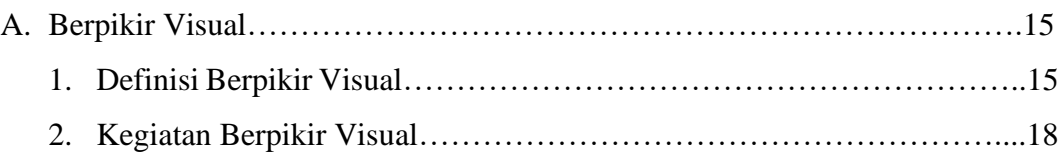

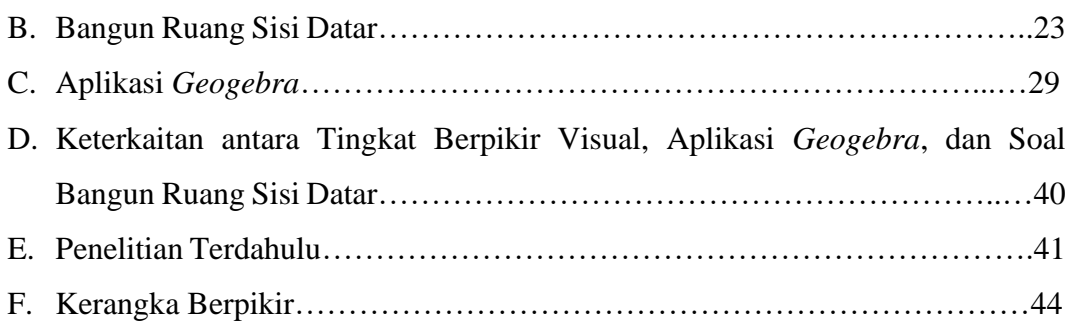

#### **BAB III : METODE PENELITIAN**

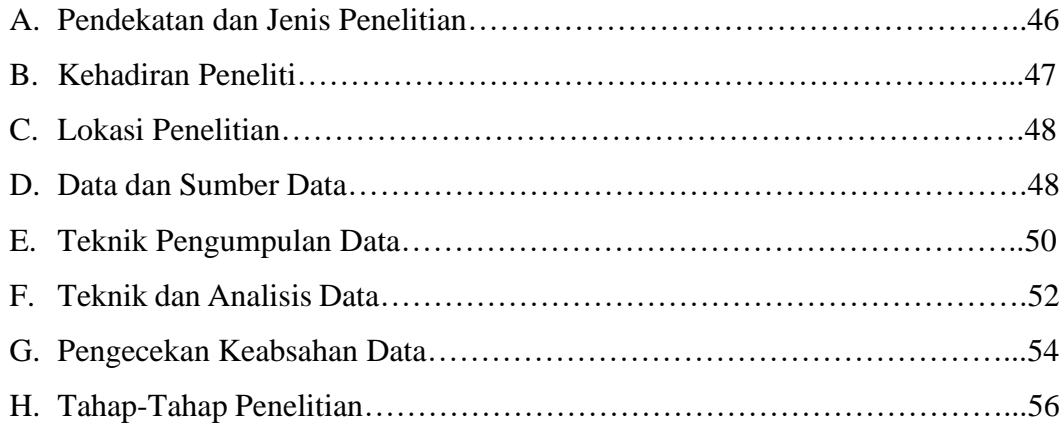

## **BAB IV : HASIL PENELITIAN**

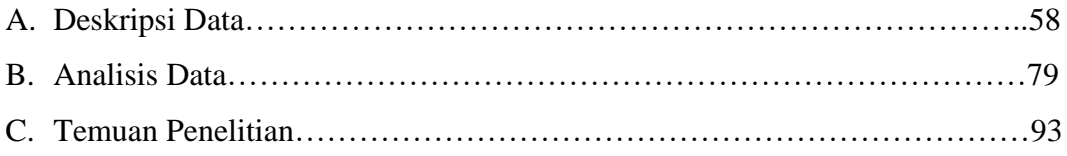

## **BAB V : PEMBAHASAN**

Pembahasan Kemampuan Berpikir Visual dalam Menyelesaikan Soal Materi Bangun Ruang Sisi Datar Berbantuan Aplikasi Geogebra…………………..……95

## **BAB VI : PENUTUP**

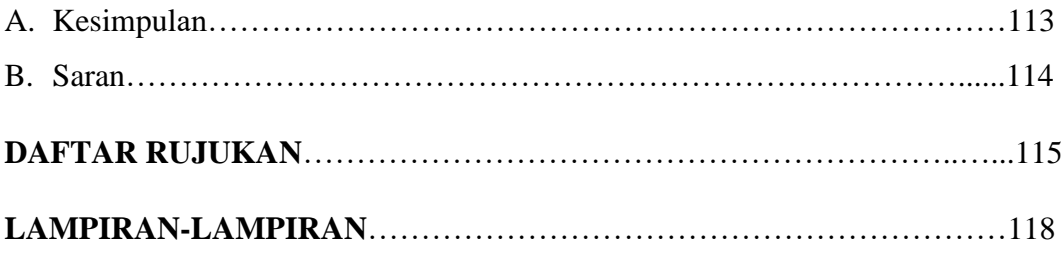

## **DAFTAR BAGAN**

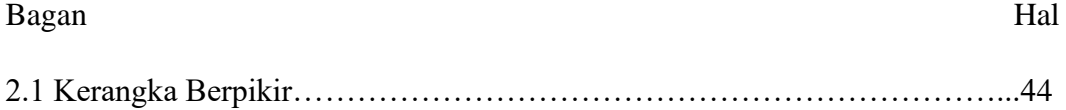

#### **DAFTAR TABEL**

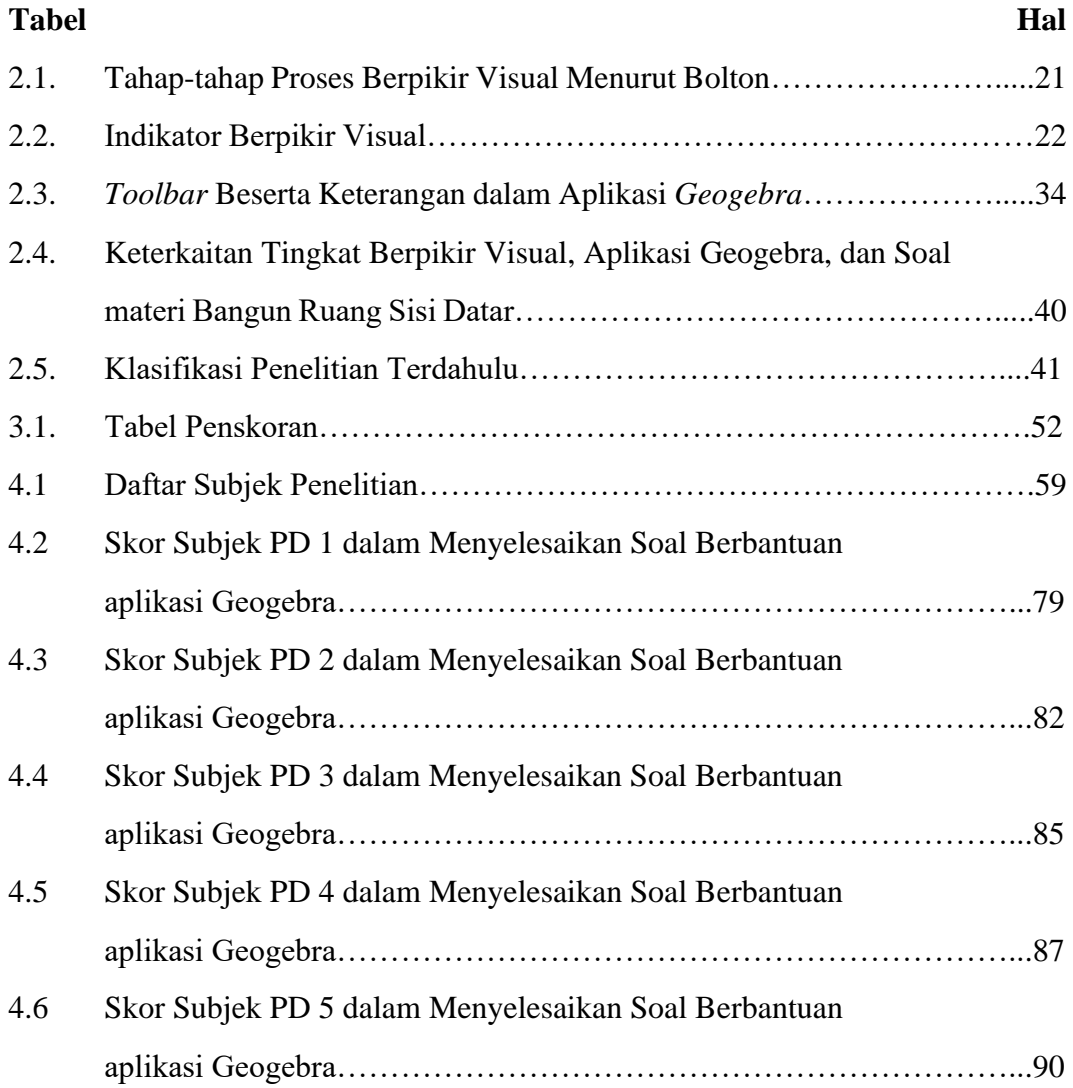

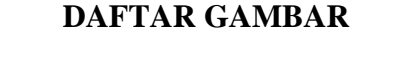

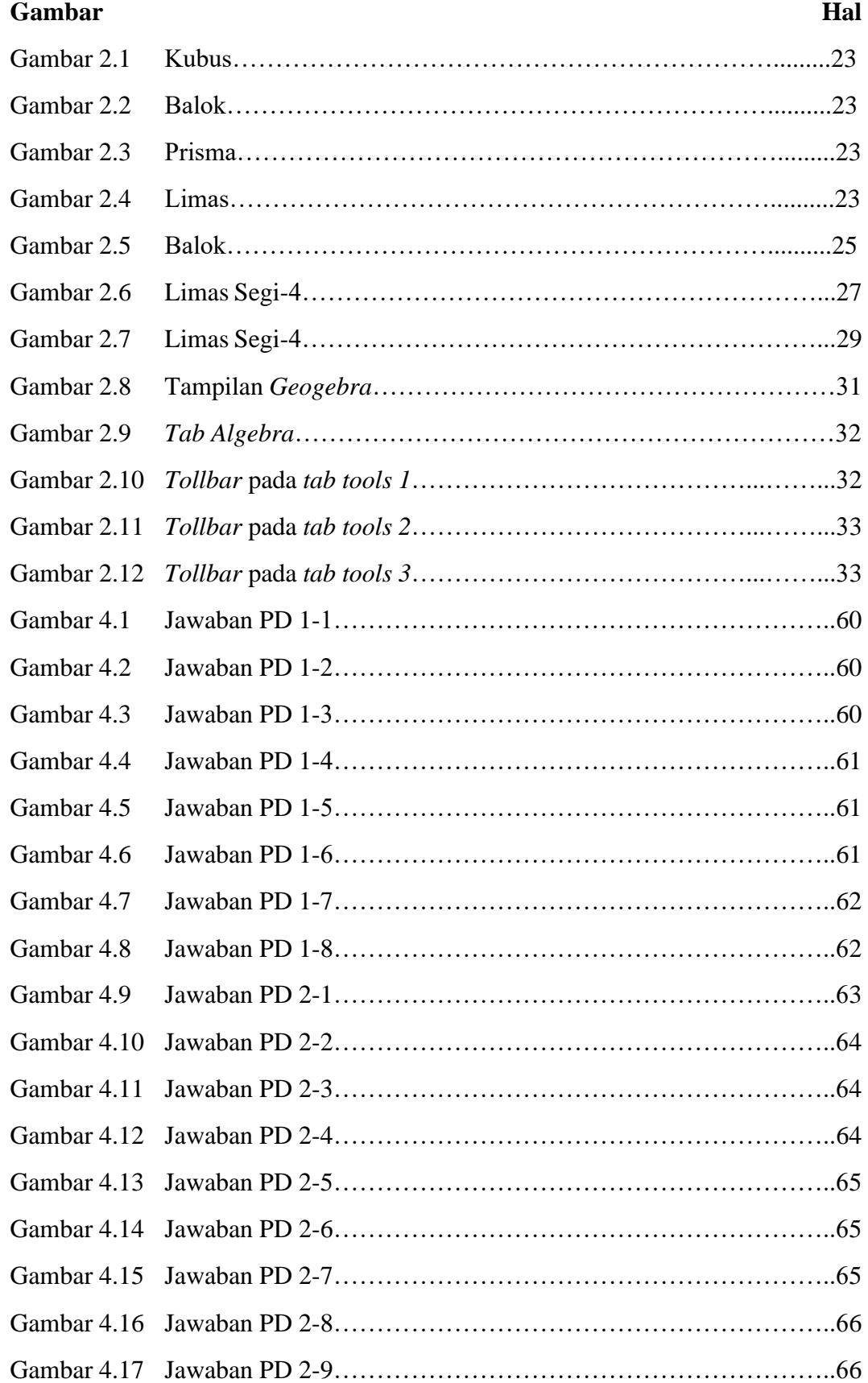

# **Gambar Hal** Gambar 4.18 Jawaban PD 3-1…………………………………………………..67 Gambar 4.19 Jawaban PD 3-2…………………………………………………..68 Gambar 4.20 Jawaban PD 3-3…………………………………………………..68 Gambar 4.21 Jawaban PD 3-4…………………………………………………..68 Gambar 4.22 Jawaban PD 3-5…………………………………………………..69 Gambar 4.23 Jawaban PD 3-6…………………………………………………..69 Gambar 4.24 Jawaban PD 3-7…………………………………………………..69 Gambar 4.25 Jawaban PD 3-8…………………………………………………..70 Gambar 4.26 Jawaban PD 4-1…………………………………………………..71 Gambar 4.27 Jawaban PD 4-2…………………………………………………..71 Gambar 4.28 Jawaban PD 4-3…………………………………………………..72 Gambar 4.29 Jawaban PD 4-4…………………………………………………..72 Gambar 4.30 Jawaban PD 4-5…………………………………………………..72 Gambar 4.31 Jawaban PD 4-6…………………………………………………..73 Gambar 4.32 Jawaban PD 4-7…………………………………………………..73 Gambar 4.33 Jawaban PD 4-8…………………………………………………..74 Gambar 4.34 Jawaban PD 5-1…………………………………………………..75 Gambar 4.35 Jawaban PD 5-2…………………………………………………..76 Gambar 4.36 Jawaban PD 5-3…………………………………………………..76 Gambar 4.37 Jawaban PD 5-4…………………………………………………..76 Gambar 4.38 Jawaban PD 5-5…………………………………………………..77 Gambar 4.39 Jawaban PD 5-6…………………………………………………..77 Gambar 4.40 Jawaban PD 5-7…………………………………………………..77 Gambar 4.41 Jawaban PD 5-8…………………………………………………..78

#### **DAFTAR LAMPIRAN**

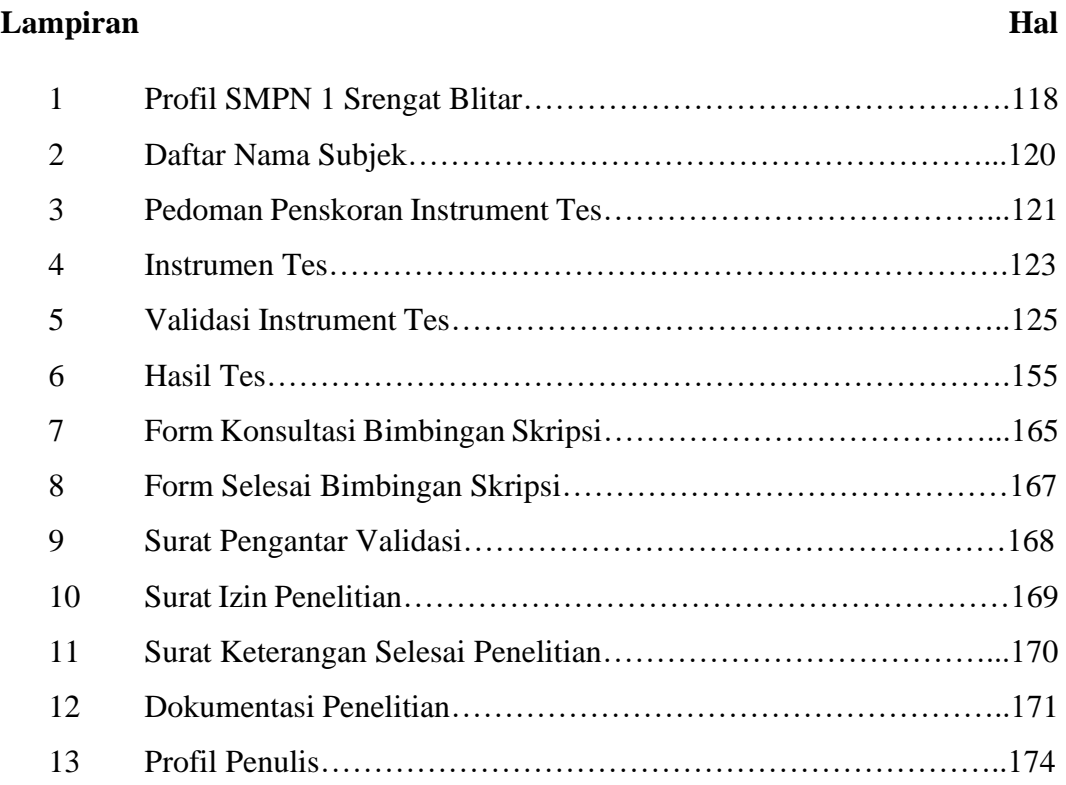